### Volume di solidi con il metodo delle sezioni

Il concetto di integrale, introdotto per misurare l'area di figure piane, può essere utilizzato anche per misurare il volume di solidi.

Fissiamo una retta r e fissiamo su essa un riferimento cartesiano: chiameremo questa retta asse delle x. Per ogni valore di  $x \in [a, b]$  consideriamo il piano perpendicolare alla retta data e che la interseca nel punto di ascissa x: indichiamo con S ( x ) l'intersezione non vuota di questo piano con il solido V.

Supponiamo di conoscere l'area A ( x ) di ciascuna di queste sezioni e assumiamo che A  $(x)$  sia continua in  $[a, b]$ .

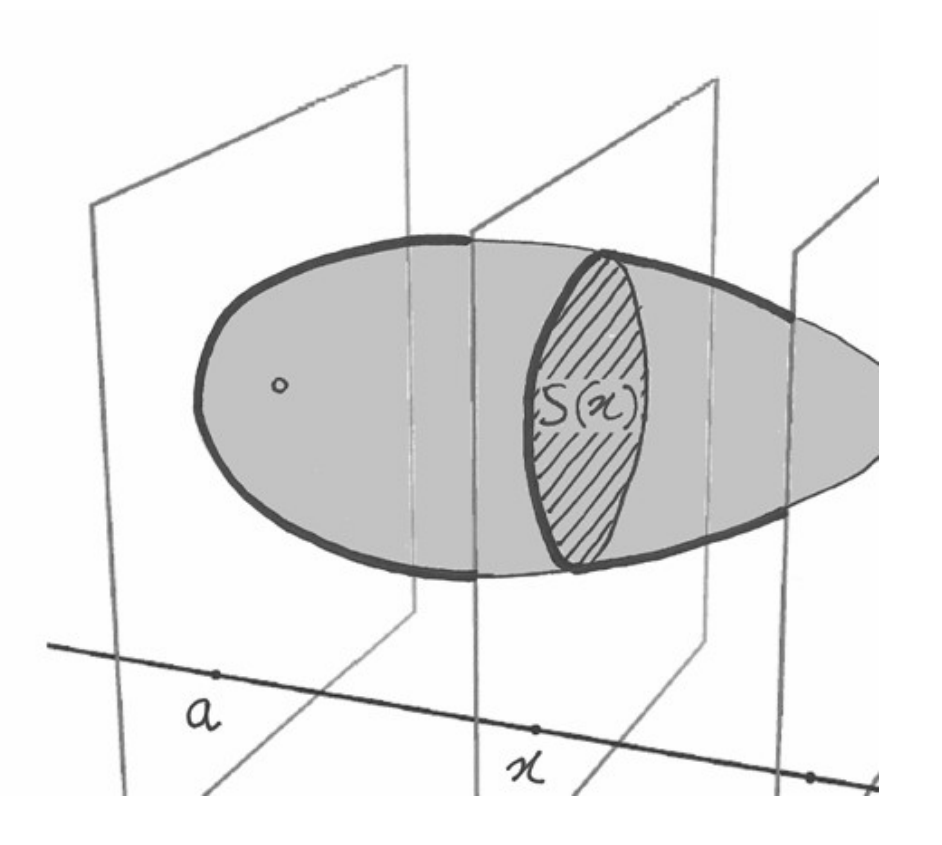

Ad esempio, se V è una sfera di raggio R con centro nell'origine dell'asse delle x poniamo a = - R, b = R. Per ogni  $x \in [ -R, R ]$  la sezione S (x) è un cerchio di raggio  $\sqrt{R^2-x^2}$  e dunque di area A (x) =  $\pi$  (R<sup>2</sup> - x<sup>2</sup>).

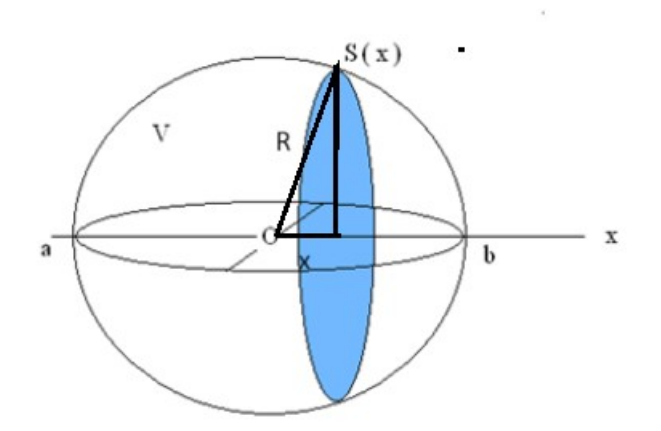

Prendiamo adesso una partizione dell'intervallo [ a , b ] – ad esempio mediante bisezioni successive. In corrispondenza dei punti che determinano la partizione tagliamo il solido con piani perpendicolari all'asse x, in modo da ottenere "fette" che diventano sempre più sottili all'infittirsi della partizione (cioè, al crescere di n).

Consideriamo una di queste fette, ottenuta a partire dall'intervallo [ $x_k$ ,  $x_{k+1}$ ].

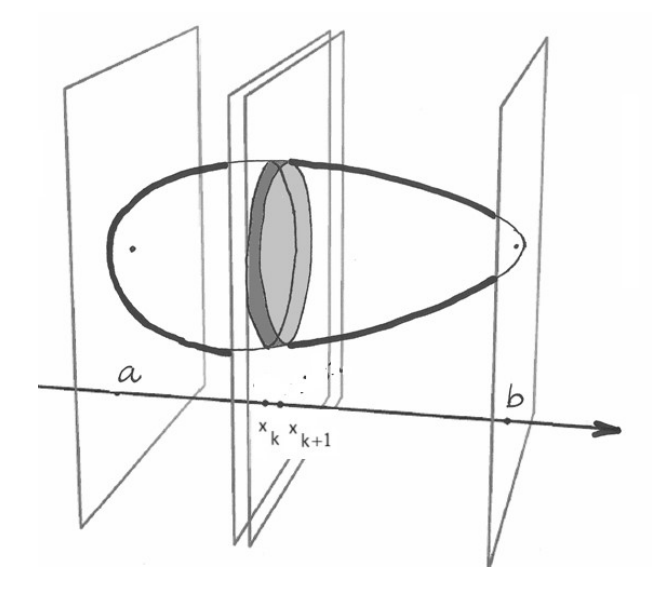

Per ciascun valore di x in questo intervallo, troviamo una sezione S ( x ) di area A ( x ). Prendiamo la sezione S (  $x'_{k}$  ) di area massima e quella S ( $x''_{k}$ ) di area minima (abbiamo supposto che l'area vari con continuità; in alternativa avremmo preso sup e inf invece che massimo e minimo). Consideriamo i due solidi che hanno come base una o l'altra di queste facce e come altezza l'intervallo  $[x_k, x_{k+1}]$ ; questi solidi si dicono cilindri (generalizzano il concetto di cilindro a base circolare ). I loro volumi (area di base per altezza) sono rispettivamente A ( $x'_{k}$ ) ( $b - a$ ) /  $2^{n}$  e A ( $x''_{k}$ ) ( $b - a$ ) /  $2^{n}$  ed approssimano per eccesso o per difetto il volume della "fetta" considerata.

La figura sotto

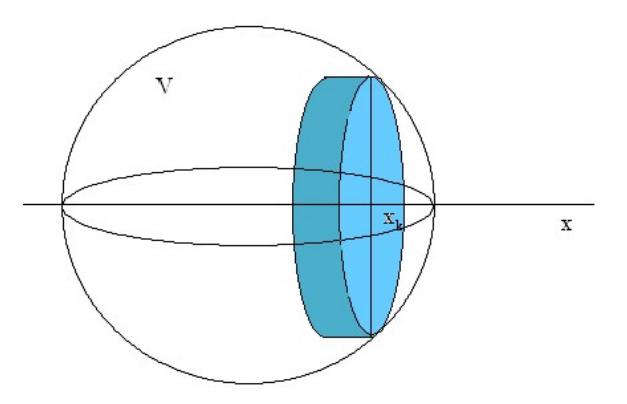

mostra il cilindro inscritto corrispondente ad un intervallo. Si osservi che in questo caso il cilindro ottenuto è a base circolare. Il suo volume approssima per difetto l'area della "fetta".

Ripetiamo l'operazione per tutti gli intervalli individuati dalla partizione e poi sommiamo i singoli volumi. Quelle che troviamo sono rispettivamente la somma integrale superiore e quella inferiore della funzione A ( x ) relative alla partizione considerata. Dal punto di vista geometrico rappresentano il volume di due pluricilindri, uno circoscritto al solido, l'altro inscritto.

L'integrale di A ( x ) in [ a , b ] è l'unico numero che separa i volumi dei pluricilindri circoscritti da quelli inscritti. Poiché anche il volume del solido deve avere questa proprietà, appare naturale definire

$$
\text{vol } V = \int_{a}^{b} A(x) \, dx
$$

Nel caso della sfera di raggio R:

Nel caso della sfera di raggio R:  
volume sfera = 
$$
\int_{-R}^{R} \pi (R^2 - x^2) dx = \frac{4}{3} \pi R^3
$$
.

Esempio1

Consideriamo una piramide con base rettangolare di area A e altezza h.

Se l'origine è nel vertice della piramide e l'asse x è perpendicolare alla base, allora la sezione trasversale nella posizione x è un rettangolo le cui dimensioni sono x / h volte quelle della base. Basta aiutarsi con triangoli simili, per stabilire le proporzioni

 $b_x : b = l_x : l = x : h$ .

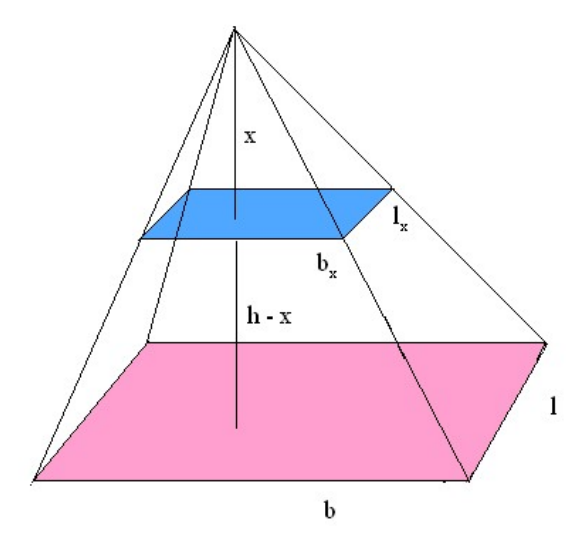

Quindi l'area A (x) della sezione è ( b x / h ) . ( l x / h ) = ( x / h ) <sup>2</sup> A e pertanto il volume della piramide è dato da

vol V = 
$$
\int_{0}^{h} \left(\frac{x}{h}\right)^{2} A dx = ... = \frac{1}{3} A h.
$$

Allo stesso risultato si arriva considerando un cono circolare.

La sezione trasversale nella posizione x è un cerchio di raggio pari a x / h volte quello di base; quindi anche stavolta  $A(x) = (x/h)^2 A$ .

Il risultato rimane lo stesso anche per coni a base non circolare.

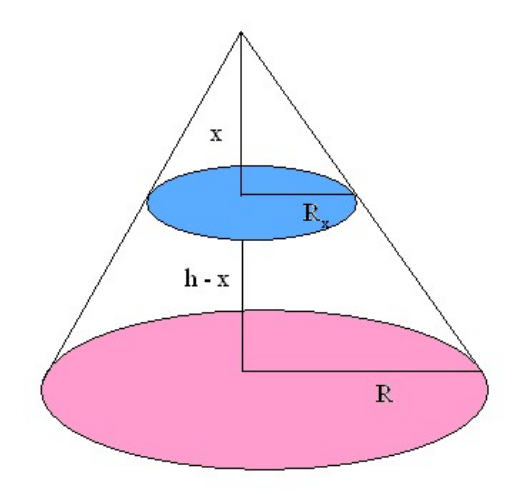

## Esempio 2

Consideriamo due cilindri circolari entrambi di raggio R, che si intersecano in modo tale che i loro assi si incontrano ad angolo retto; vogliamo determinare il volume della regione interna ad entrambi i cilindri.

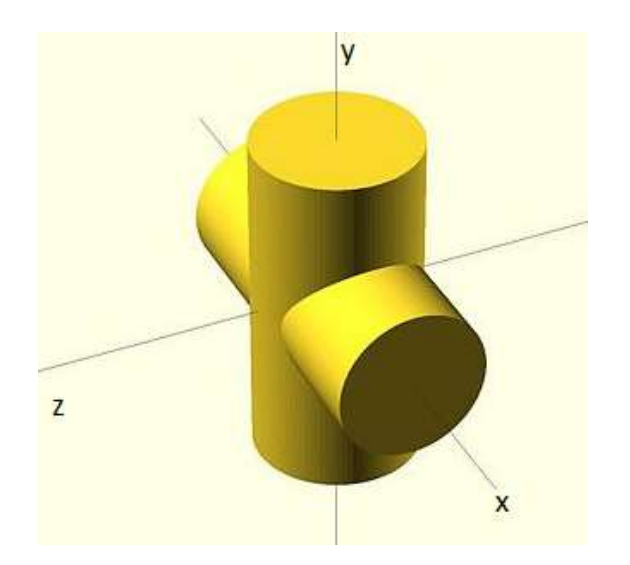

Nello spazio riferito ad un sistema di assi ortogonali O x y z, disponiamo i due cilindri in modo che il primo abbia l'asse x come asse di simmetria, il secondo l'asse y. Le equazioni dei due cilindri sono, rispettivamente:

$$
y^2 + z^2 = R^2 , x^2 + z^2 = R^2
$$

( infatti nel primo caso i piani x = c perpendicolari all'asse del cilindro lo tagliano in una circonferenza di raggio R; lo stesso per il secondo cilindro quando si considerano i piani y = c perpendicolari all'asse y ).

La regione di cui vogliamo calcolare il volume è dunque caratterizzata dal sistema di disequazioni:

$$
y^2 + z^2 \le R^2 , x^2 + z^2 \le R^2.
$$

Sezioniamo il solido con un piano perpendicolare all'asse z, di equazione z = c : l'intersezione è individuata dalle condizioni

$$
y^2 \leq R^2 - c^2 , x^2 \leq R^2 - c^2
$$

ovvero

$$
|x| \le \sqrt{R^2 - c^2}
$$
,  $|y| \le \sqrt{R^2 - c^2}$ .

Questa intersezione non è vuota se  $| c | \le R$  e in tal caso è un quadrato di lato  $2\sqrt{R^2-c^2}$ . Dunque A ( c ) = 4 ( $R^2-c^2$ ) e  $y^2 + z^2 \le R^2$ ,  $x^2 + z^2 \le R^2$ .<br>Sezioniamo il solido con un piano perpendicolare all'asse z, di equazione z = c :<br>l'intersezione è individuata dalle condizioni<br> $y^2 \le R^2 - c^2$ ,  $x^2 \le R^2 - c^2$ <br>ovvero<br> $|x| \le \sqrt{R^2 - c^2}$ ,  $|y|$ 

vol V = 
$$
\int_{-R}^{R} 4(R^2 - c^2) dc = \frac{16}{3}R^3
$$
.

#### Esempio 3

Volume di un solido con base circolare di raggio R e le cui sezioni perpendicolari alla base sono triangoli equilateri.

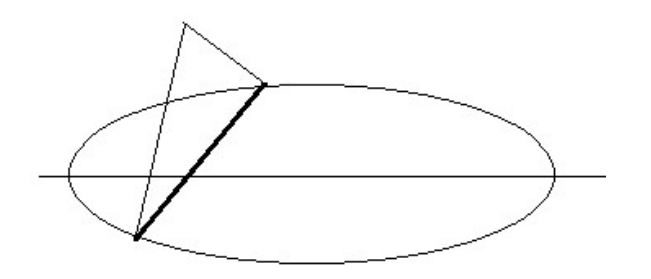

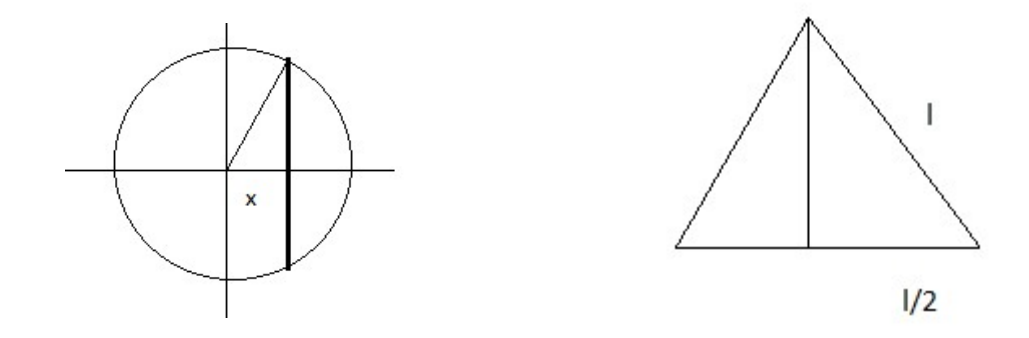

lato =  $2\sqrt{R^2 - x^2}$  altezza =  $\sqrt{3} \sqrt{R^2 - x^2}$  area A(x) =  $\sqrt{3} (R^2 - x^2)$ volume =  $\sqrt{3} \int (R^2 - x^2) dx$ R  $\int_{-R}$   $(R^2 - x^2) dx =$  .....

#### Esempio 4

Le sezioni di un solido con piani perpendicolari all'asse z sono quadrati centrati nell'origine e con i lati paralleli agli assi x ed y; la sezione con il piano xz è la regione individuata dalle condizioni  $0 \le z \le 1-x^2$ .

Trovare il volume del solido.

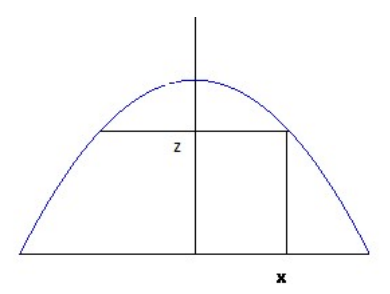

Fissato un valore z con  $0 \le z \le 1$ , la sezione perpendicolare all'asse z è un quadrato di lato 2x (vedi figura ). Essendo  $z = 1 - x^2$ , si ottiene  $x = \sqrt{1-z}$  e quindi l'area del quadrato è 4 ( $1 - z$ ); il volume (integrale dell'area nell'intervallo [ 0 , 1 ]) vale 2.

## Esempio 5

Volume della regione di spazio descritta dalle condizioni  $z \geq x^2 + y^2$ ,  $0 \leq z \leq 1$ .

Fissato z, la sezione S ( z ) è un cerchio di raggio  $\sqrt{z}$ , dunque di area πz ; il volume vale π/2 .

## Esempio 6

Volume della regione di spazio descritta dalle condizioni  $z \ge 4x^2 + y^2$ ,  $0 \le z \le 1$ .

Fissato z , la sezione S ( z ) è delimitata da un'ellisse di lati  $\sqrt{z}$  / 2 e  $\sqrt{z}$  ed area πz/2 ( verificare il risultato ! ) . Il volume π/4 .

## Volume di solidi di rotazione

 $\ddot{\phantom{a}}$ Supponiamo adesso che V sia un solido di rotazione, ottenuto cioè facendo ruotare intorno all'asse delle x il trapezoide associato ad una funzione positiva  $f(x)$  per  $x \in [a, b]$ .

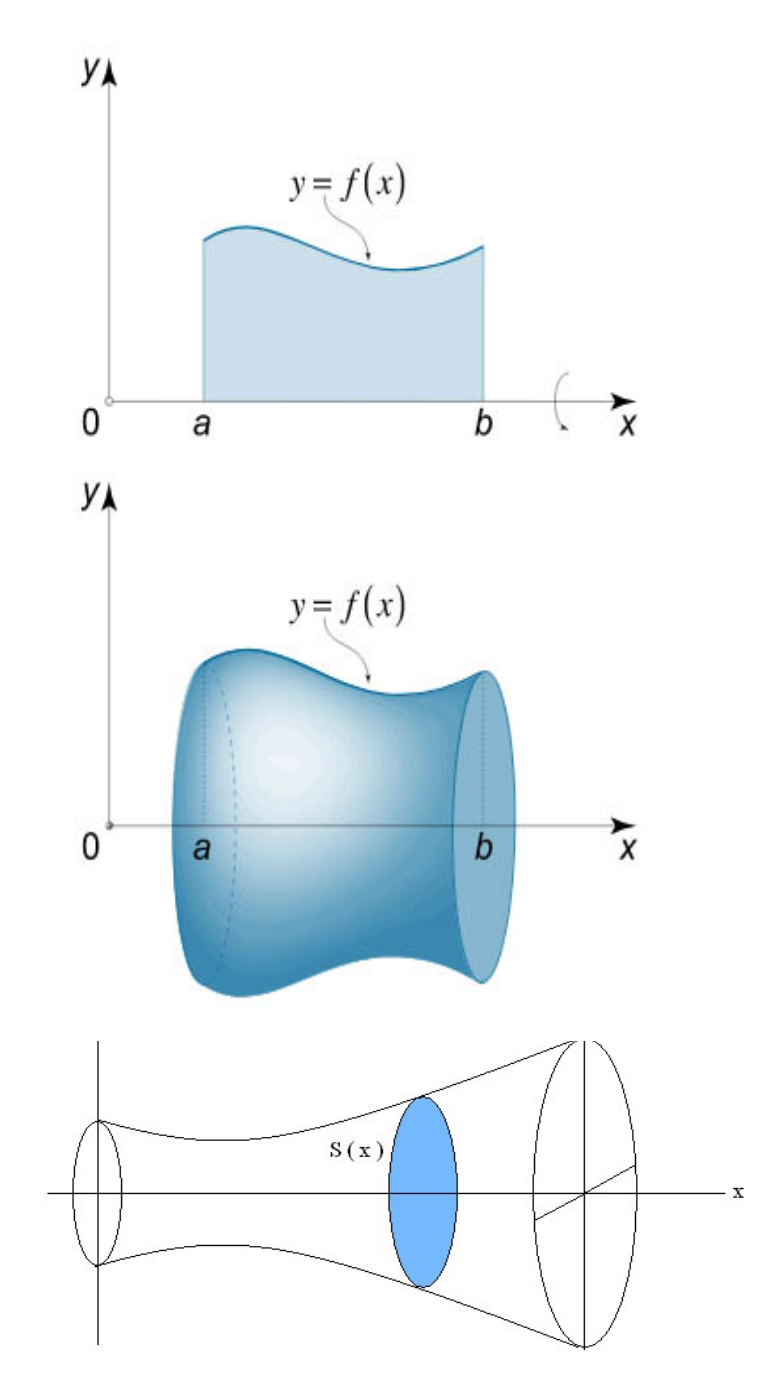

Ad esempio, per la sfera è f (x) =  $\sqrt{R^2 - x^2}$ .

Per questi solidi la regione S ( x ) è un cerchio di raggio f ( x ) e dunque A (  $x$  ) =  $\pi$  f<sup>2</sup> ( x ).

Ciò stabilito, la formula che esprime il volume diventa:

$$
\text{vol } V = \pi \int_{a}^{b} f^{2}(x) \, dx \, .
$$

Nel caso della sfera ritroviamo il risultato precedente, cioè quello della geometria classica.

# Esempio 1

Il tronco di cono circolare con raggi di base R ed r ( $R > r$ ) e altezza h si ottiene ruotando attorno all'asse x la regione in figura:

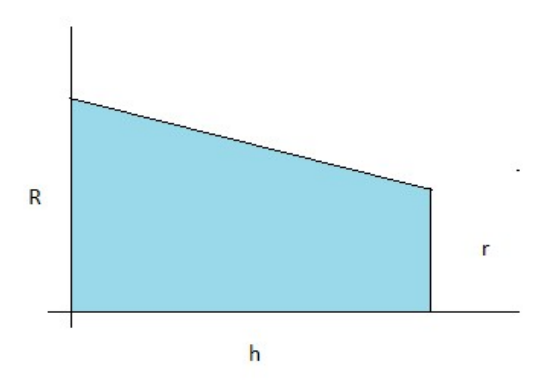

La retta obliqua ha equazione  $y = r - (R - r)(x - h)/h$ 

$$
\text{vol}\,V\,=\,\pi\,\int\limits_0^h\,\Bigg(\,r\,\text{-}\frac{R\,\text{-}\,r}{h}\,(\,x\,\text{-}\,h\,)\,\Bigg)^2\,\mathrm{~d} x
$$

Si pone  $r - (R - r) (x - h) / h = t$ ,  $dx = - h dt / (R - r)$ .

$$
\text{vol}\,\text{V} = -\frac{\pi \,\text{h}}{\text{R}-\text{r}} \int\limits_{\text{R}}^{\text{r}} t^2 \,\text{dt} = \frac{\pi \,\text{h}}{\text{R}-\text{r}} \int\limits_{\text{r}}^{\text{R}} t^2 \,\text{dt} = \frac{1}{3} \pi \frac{\text{R}^3 - \text{r}^3}{\text{R}-\text{r}} \,\text{h} = \frac{1}{3} \pi \left(\text{R}^2 + \text{r} \,\text{R} + \text{r}^2\right) \text{h}
$$

 In taluni casi il solido è ottenuto dalla rotazione attorno all'asse delle x di un dominio normale all'asse x, cioè della regione di piano compresa tra il grafico di due funzioni **positive**  $g(x)$  e  $f(x)$ :

$$
T = \{ (x, y) : x \in [a, b], 0 \le g(x) \le y \le f(x) \}.
$$

In queste situazioni il volume del solido si ottiene come differenza:

$$
vol V = \pi \int_{a}^{b} (f^{2}(x) - g^{2}(x)) dx
$$

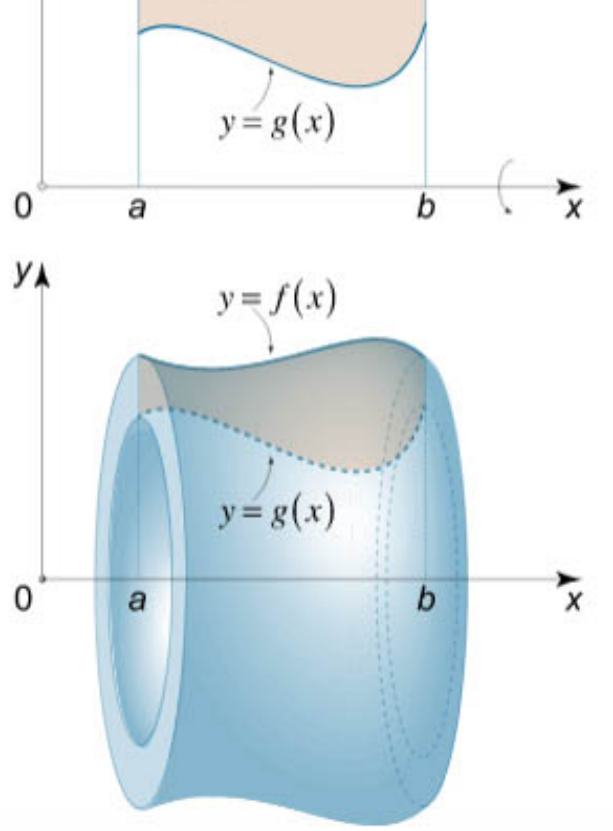

 Ad esempio, calcoliamo il volume del solido ottenuto ruotando attorno all'asse x la regione di piano compresa tra la curva y = x  $2$  + 1 e la retta y = 3 - x.

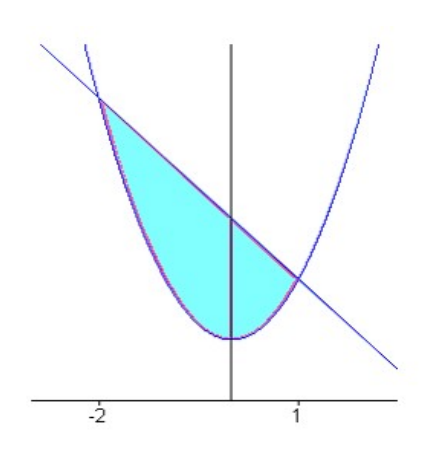

La formula trovata fornisce:

$$
\text{vol}\,\text{V} \,=\, \pi \int\limits_{-2}^{1} \,\left(\,(\,3-x\,)^{\,2} - \left(\,x^{\,2} + 1\,\right)^2\,\right)\,\text{d}x \,= \dots.
$$

 $\bullet$ In altri casi la rotazione avviene non attorno all'asse delle x, ma ad una retta ad esso parallela: con un'opportuna traslazione ci possiamo ricondurre al caso studiato.

Ad esempio, troviamo il volume del solido generato dalla rotazione attorno alla retta y = 1 della regione piana delimitata dalla curva y =  $\sqrt{x}$  e dalla retta y = 1 per  $1 < x < 4$ .

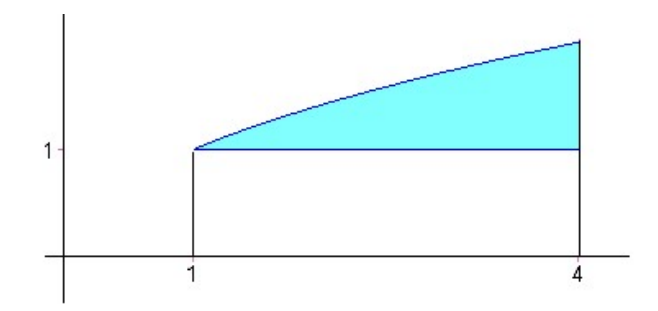

Traslando verticalmente di una unità verso il basso, ci riconduciamo a ruotare attorno all'asse delle x il trapezoide associato alla funzione  $\sqrt{x}$  - 1 per 1 < x < 4. Il volume (che non varia per traslazioni) è dunque dato da:

$$
\pi \int_{1}^{4} (\sqrt{x} - 1)^{2} dx = .... = \frac{7}{6} \pi.
$$

Rotazione attorno all'asse delle y di un dominio normale rispetto ad esso.

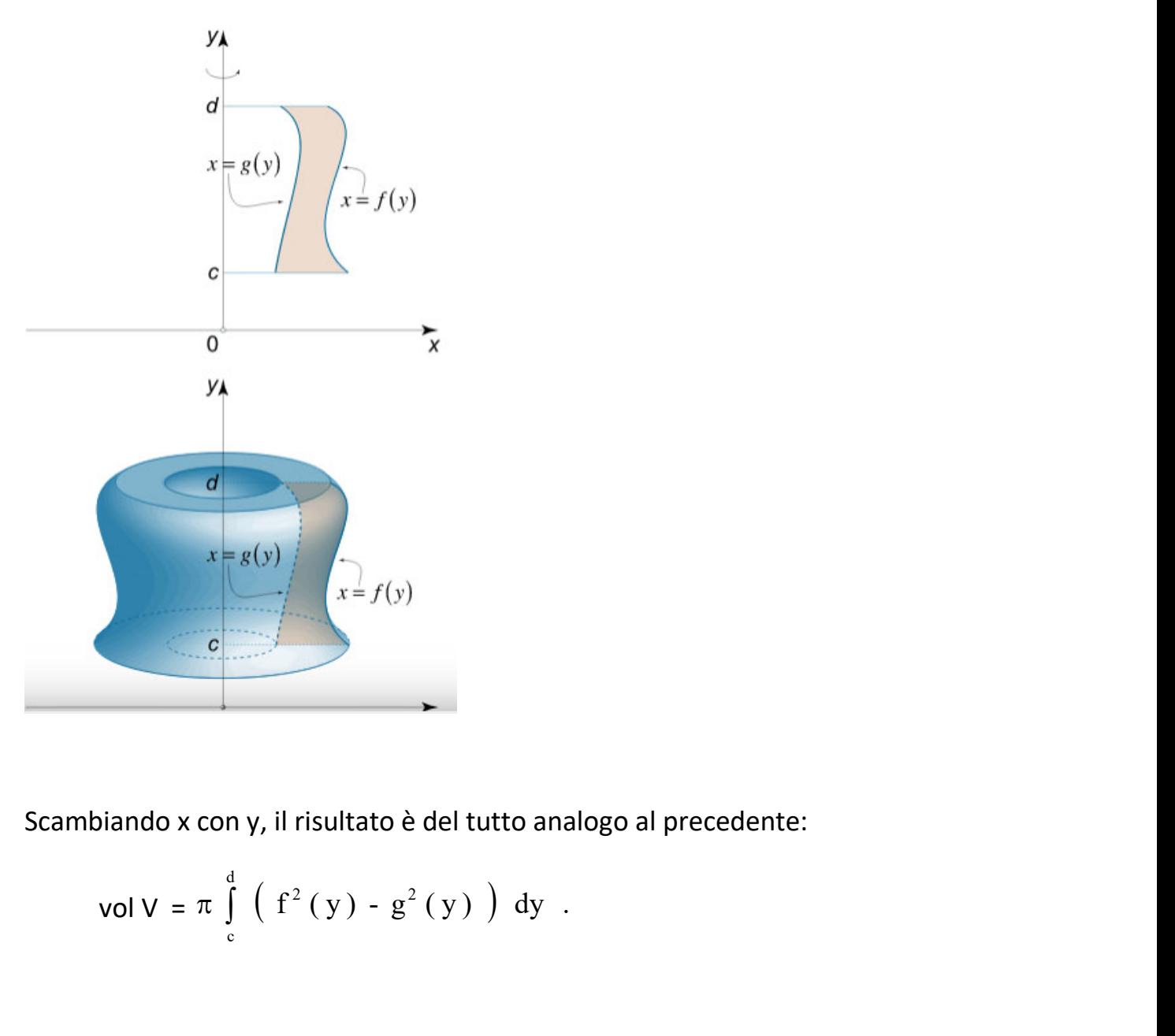

Scambiando x con y, il risultato è del tutto analogo al precedente:

vol V = 
$$
\pi \int_{c}^{d} (f^{2}(y) - g^{2}(y)) dy
$$

 $\bullet$ Supponiamo adesso che V sia ottenuto facendo ruotare intorno all'asse delle y il trapezoide associato ad una funzione positiva  $f(x)$  per  $x \in [a, b]$ .

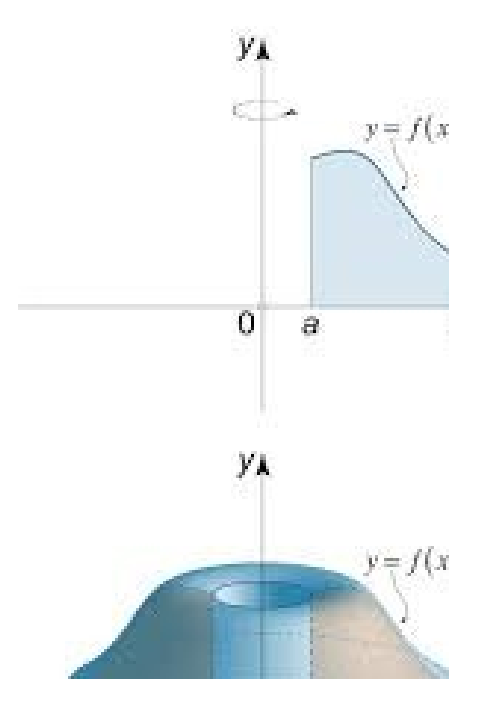

Se possiamo invertire la relazione  $y = f(x)$  e ricavare  $x = g(y)$  con  $y \in [c, d]$ , per calcolare il volume si può usare l'integrale di  $g^2$  (y).

Ad esempio, consideriamo il cerchio di raggio a e centro in ( b, 0 ) ( con b > a > 0 ); la rotazione di questo cerchio attorno all'asse y genera un solido detto toro, a forma di ciambella con buco: vogliamo calcolare il volume di questo solido.

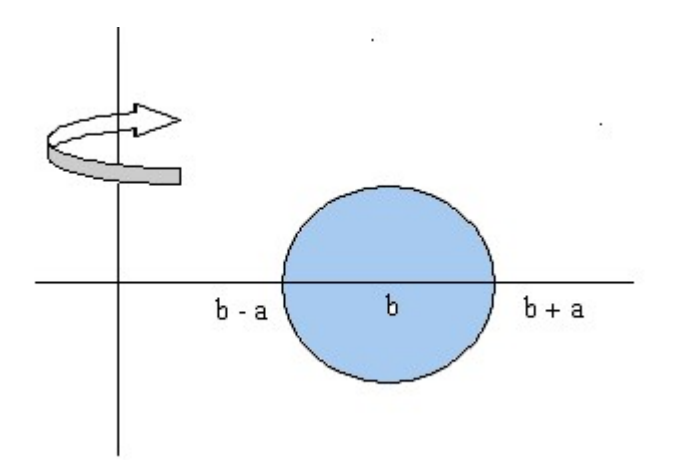

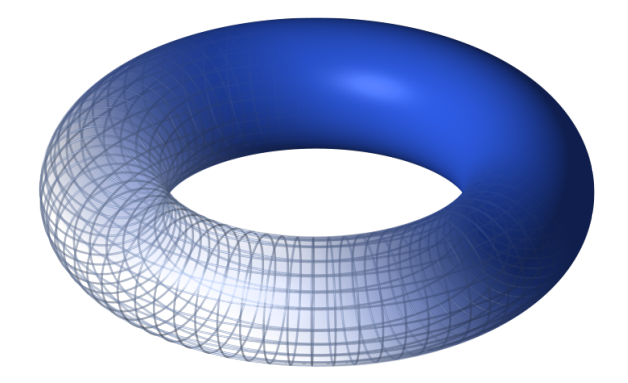

La circonferenza che delimita il cerchio ha equazione

$$
(x-b)^2 + y^2 = a^2
$$
.

Esplicitando x, si ottiene:

$$
x = b \pm \sqrt{a^2 - y^2} , \quad \text{con} \ -a \le y \le a.
$$

Il volume è dunque dato da

$$
\text{vol}\,\text{V} \,=\, \pi \int_{-a}^{a} \left[ \left( b + \sqrt{a^2 - y^2} \, \right)^2 - \left( b - \sqrt{a^2 - y^2} \, \right)^2 \, \right] =
$$
\n
$$
= 8\,\pi\,b \int_{0}^{a} \sqrt{a^2 - y^2} \, \text{d}y = \dots = 2\,\pi^2\,a^2\,b \,.
$$

 $\bullet$ Supponiamo ancora che il solido sia di rotazione attorno all'asse y, ma che non siamo in grado di invertire la relazione  $y = f(x)$ .

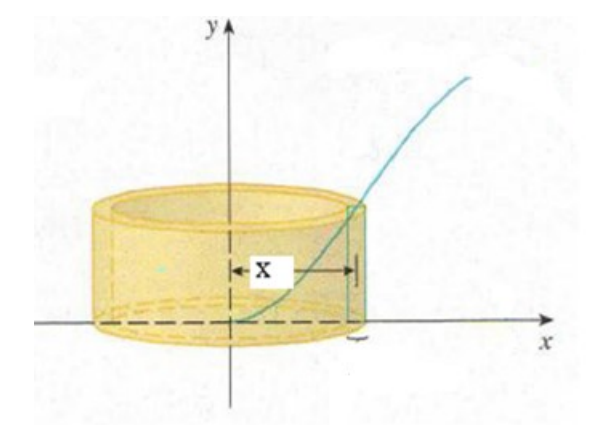

 I risultati forniti nel corso non sono sufficienti a dare una spiegazione rigorosa del procedimento che porta al risultato richiesto; ci limitiamo a fornirne un'idea.

 Consideriamo il segmento verticale costituito dai punti di ascissa x e ordinata y tale che  $0 \le y \le f(x)$ . La rotazione di questo segmento attorno all'asse delle y genera una superficie cilindrica di area 2 π x f ( x ) ( circonferenza di base per altezza ). L'integrale prende queste aree e restituisce il volume del solido:

$$
2\pi \int_{a}^{b} x f(x) dx
$$

Il modo più comune per arrivare a questo risultato è quello che parte dall'approssimazione del solido mediante gusci cilindrici, cioè la regione compresa tra due cilindri circolari con lo stesso asse.

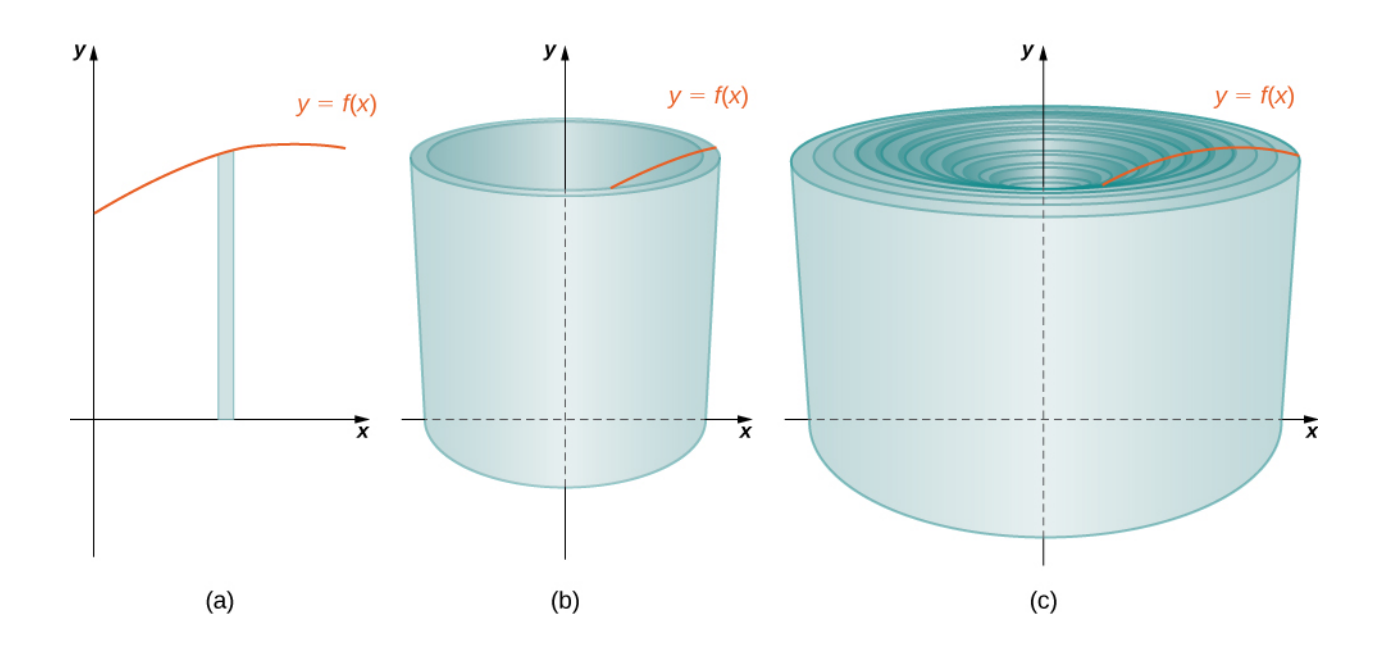

 Prendiamo una partizione dell'intervallo [ a , b ] e consideriamo il rettangolo di base  $[x_k, x_k + \Delta]$  ed altezza f  $(x_k)$ .

 La rotazione attorno all'asse delle y genera un guscio cilindrico con raggio interno  $x_k$ , raggio esterno  $x_k + \Delta$  ed altezza f ( $x_k$ ).

Il suo volume ( differenza di volumi ) è

$$
\pi (\ (x_k + \Delta)^2 - x_k^2) \ f(x_k) = \pi (\ x_k^2 + 2 x_k \Delta + \Delta^2 - x_k^2) \ f(x_k) \approx 2 \pi x_k \ f(x_k) \ \Delta.
$$

 $(\Delta = (b - a) / 2^n)$  è un termine infinitesimo;  $\Delta^2$  è di ordine superiore a  $\Delta e$ quindi trascurabile ) La somma di questi volumi è comprersa tra la somma integrale inferiore e la somma integrale superiore della funzione  $2 \pi \times f(x)$ ; il limite è proprio  $2 \pi \int$ b a  $2 \pi \int x f(x) dx$ .

Questo risultato permette di calcolare il volume del solido di rotazione attorno all'asse y, senza dover invertire la relazione  $y = f(x)$ .

Come esempio, riprendiamo il calcolo del volume del toro.

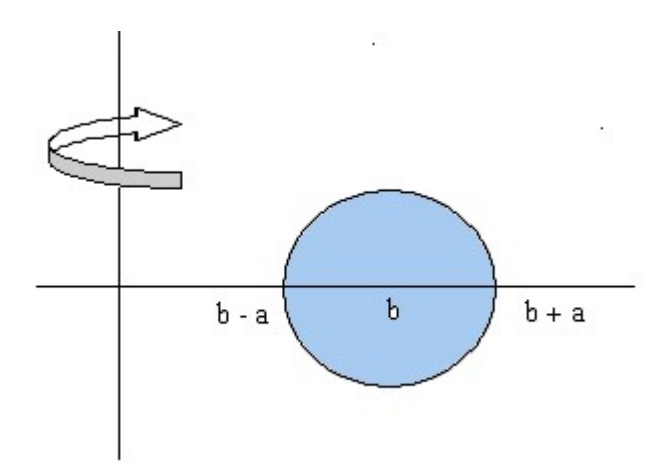

Nell'equazione della circonferenza che delimita il cerchio di rotazione adesso esplicitiamo y:

$$
y = \pm \sqrt{a^2 - (x - b)^2}
$$
,  $b - a \le x \le b + a$ .

Consideriamo soltanto la soluzione positiva e facciamo ruotare solo la metà superiore del cerchio, in modo da generare conseguentemente solo la metà superiore del toro. Applicando la formula trovata, moltiplichiamo per 2 il risultato in modo da ottenere il volume dell'intero toro:

vol V = 
$$
4 \pi \int_{b-a}^{b+a} x \sqrt{a^2 - (x-b)^2} dx
$$
.

Ponendo t = x - b , si trova

$$
4 \pi \int_{-a}^{a} (t+b) \sqrt{a^2 - t^2} dt =
$$
  
=  $4 \pi \int_{-a}^{a} t \sqrt{a^2 - t^2} dt + 4 \pi b \int_{-a}^{a} \sqrt{a^2 - t^2} dt.$ 

Il primo integrale è nullo, perché la funzione integranda è dispari; il secondo vale  $\pi$  a  $^{2}/$  2, perché rappresenta l'area di un semicerchio di raggio a.

In definitiva dunque il volume è dato da 2  $\pi^2$  a<sup>2</sup> b, coerentemente con il risultato trovato con il metodo precedente.

Come secondo esempio calcoliamo il volume del solido ottenuto dalla rotazione attorno all'asse y dell'arco parabolico y = x<sup>2</sup>, 0  $\le$  x  $\le$  1.

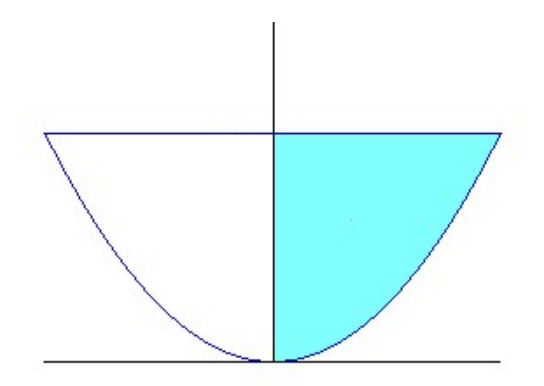

Poiché la regione che ruota è compresa tra il grafico di due funzioni ( $f(x) = 1$ da sopra,  $g(x) = x^2$  da sotto), il volume si potrà ottenere per differenza, applicando la formula trovata:

vol V = 
$$
2 \pi \int_{0}^{1} x (1-x^{2}) dx = ... = \pi/2
$$
.

Per finire, ruotiamo il cerchio di centro l'origine e raggio R attorno all'asse delle y, in modo da generare una sfera. Poi, attraverso la sfera, viene fatto un foro cilindrico di diametro R, con asse lungo l'asse delle y. Vogliamo trovare il volume della sfera privata del nocciolo

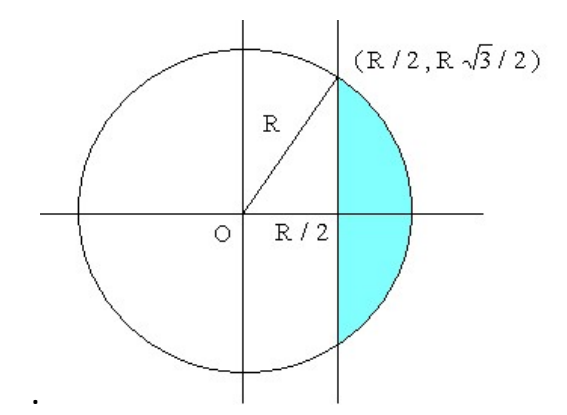

La regione da studiare è generata dalla rotazione attorno all'asse y della parte di cerchio che giace alla destra della retta  $x = R / 2$ . La regione da studiare è generata dalla rotazione attorno all'asse y della parte<br>di cerchio che giace alla destra della retta x = R / 2.<br>Usando il metodo dei gusci cilindrici, ci riconduciamo a calcolare:<br>vol V =  $\int_{R/2}$ 

Usando il metodo dei gusci cilindrici, ci riconduciamo a calcolare:

$$
\text{vol } V = \int_{R/2}^{R} 4 \pi x \sqrt{R^2 - x^2} \, dx = .... = \frac{\pi \sqrt{3}}{2} R^3.
$$

Alternativamente possiamo esplicitare x dall'equazione della circonferenza e calcolare

$$
\text{vol } V = 2 \int_{0}^{\sqrt{3}R/2} \pi \left( R^2 - y^2 - R^2 / 4 \right) \, dy = \dots = \frac{\pi \sqrt{3}}{2} R^3.
$$

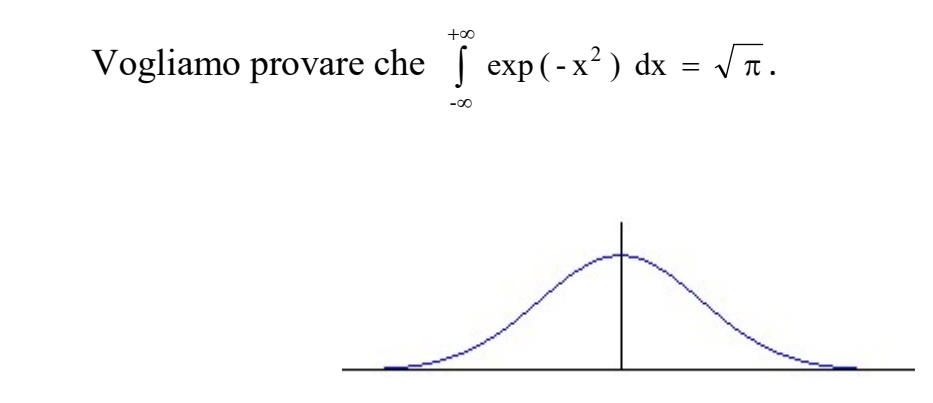

L'esistenza dell'integrale è assicurata dal fatto che all'infinito la funzione è infinitesima di ordine superiore ad ogni potenza di 1 / x.

Non potendo esprimere in forma elementare le primitive della funzione, occorre procedere con un metodo diverso.

Partiamo dal grafico della funzione integranda nel piano x, z e ruotiamolo attorno all'asse verticale z , ottenendo il solido sotto raffigurato:

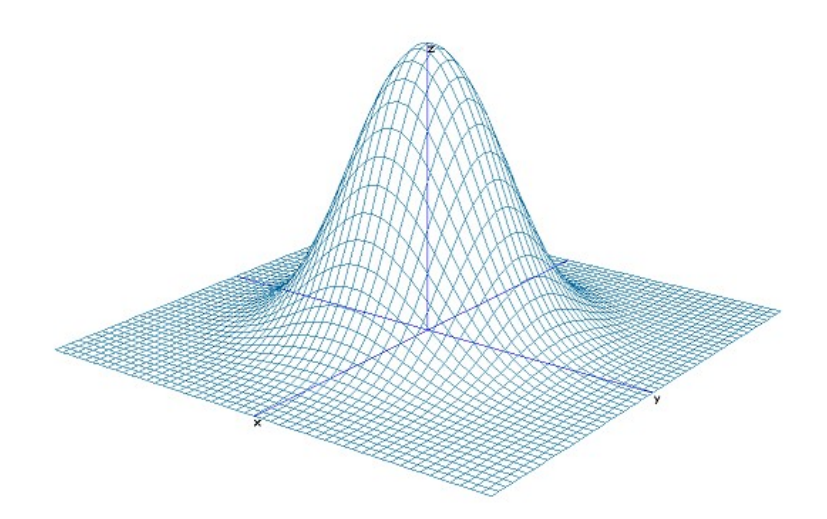

In particolare, il punto di ascissa  $x_0$  sul grafico di f  $(x)$  descrive nel piano  $z = \exp(-x_0^2)$  una circonferenza, di equazione  $x^2 + y^2 = x_0^2$ .

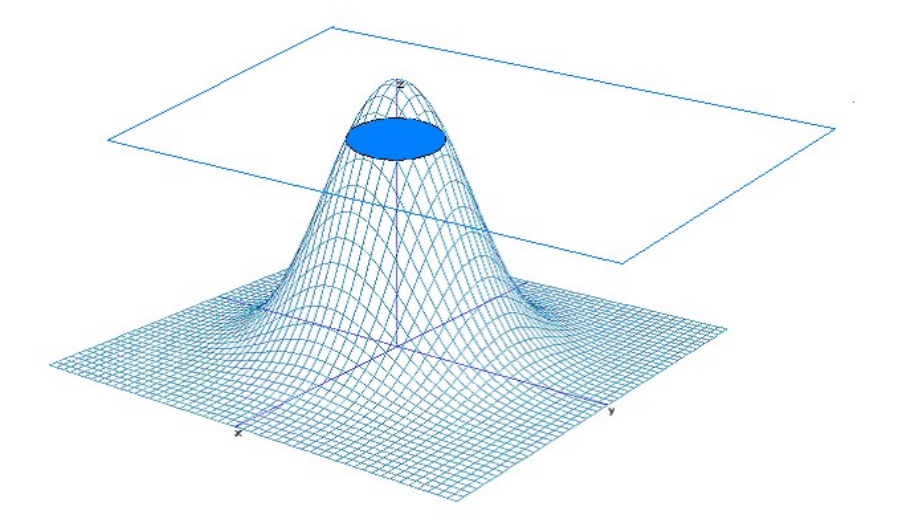

Da queste due relazioni, eliminando x 0, si trova che la superficie che delimita il solido ha equazione  $z = \exp(-(x^2 + y^2))$  e che quindi il solido è descritto dalle condizioni:

$$
V = \{(x, y, z) : 0 \le z \le exp(-(x^2 + y^2))\}.
$$

Calcoliamo il volume di V prima usando la tecnica delle sezioni, poi quella dei solidi di rotazione.

 Per ogni fissato x, sia S (x) la regione piana ottenuta sezionando V con il piano perpendicolare all'asse x nel punto avente tale ascissa. Per l'area A ( x ) di tale regione risulta

$$
A(x) = \int_{-\infty}^{+\infty} exp(-(x^{2} + y^{2})) dy =
$$
  
= exp(-x<sup>2</sup>)  $\int_{-\infty}^{+\infty} exp(-y^{2}) dy = c exp(-x^{2})$ 

dove c indica proprio il valore dell'integrale che vogliamo calcolare.

Il volume di V è dunque dato da:

$$
\text{vol}\,\,V\,\,=\,\int\limits_{-\infty}^{+\infty}\,A\,(\,x\,)\,\,\mathrm{d}x\,=\,\mathrm{c}\,\int\limits_{-\infty}^{+\infty}\,\exp\,(\,-\,x^{\,2}\,)\,\mathrm{d}x\,=\,\mathrm{c}\,^{2}.
$$

 Calcoliamo il volume di V, considerandolo stavolta come ottenuto dalla rotazione attorno all'asse z della funzione:

$$
f(x) = exp(-x^2), x \in [0, +\infty).
$$

In questo modo si trova:

$$
\text{vol V} = 2\pi \int_{0}^{+\infty} x e^{-x^2} dx = \pi
$$

Dunque deve risultare  $c^2 = \pi$ , cioè

$$
\int_{-\infty}^{+\infty} \exp(-(x^2)) = \sqrt{\pi} .
$$